ISSN 2176-462X

# **VULNERABILIDADE NATURAL DOS RECURSOS HÍDRICOS SUBTERRÂNEOS NA BACIA HIDROGRÁFICA DO RIO VACACAÍ-MIRIM - RS1**

*NATURAL VULNERABILITY OF GROUNDWATER RESOURCES IN THE VACACAÍ-MIRIM RIVER BASIN - RS*

### Régis Leandro Lopes da Silva<sup>2</sup>, Sara Ceron Hentges<sup>2</sup>, André Luis Domingues<sup>2</sup>, Carlos Leite Maciel Filho<sup>3</sup> e Galileo Adeli Buriol<sup>4</sup>

#### **RESUMO**

O objetivo, neste trabalho, foi espacializar a vulnerabilidade natural dos recursos hídricos subterrâneos na bacia hidrográfica do Rio Vacacaí-Mirim, estado do Rio Grande do Sul - RS. O mapeamento da vulnerabilidade à contaminação é uma ferramenta fundamental na tomada de decisão referente ao planejamento e desenvolvimento de políticas públicas de proteção das águas subterrâneas. A área da bacia hidrográfica do Rio Vacacaí-Mirim é de 1145,7 km². Os aquíferos da bacia hidrográfica são explorados como fonte de abastecimento, e existem atividades de urbanização, industriais e agrícolas. No mapeamento da vulnerabilidade dos aquíferos, utilizou-se a metodologia DRASTIC, na qual se trabalha com índices referentes a uma série de fatores hidrogeológicos. Foram encontradas áreas extremamente vulneráveis, localizadas em formações geológicas com alta permeabilidade, no planalto, região noroeste da bacia hidrográfica e ou com níveis estáticos próximos à superfície, no início da planície aluvial, região centro-oeste da bacia hidrográfica. Assim, como áreas pouco vulneráveis, com pressão da água no aquífero exercida de dentro para fora ou com a água subterrânea armazenada a grandes profundidades, localizadas na parte central e no extremo sudeste da bacia hidrográfica.

**Palavras-chave**: aquífero, água subterrânea, contaminação.

#### *ABSTRACT*

*The aim of this study was to spatialize the natural vulnerability of groundwater resources in the Vacacaí-Mirim river basin, located in the state of Rio Grande do Sul (RS). Groundwater vulnerability mapping is an important key to improving public policy planning and development in order to prevent groundwater contamination. The Vacacaí-Mirim river basin encompasses a catchment area of 1145.7 square kilometers. Its aquifers are used as a source of supply and contribute to urbanization as well as industrial and agricultural activities. To assess the aquifer vulnerability, it was used the DRASTIC method, which considers measurable parameters for each hydrogeological factor. Extremely vulnerable areas were found in geological formations with high permeability on the plateau, northwest of the river basin, and with static levels near the land surface at the beginning of the floodplain, midwest of the river basin. Slightly vulnerable areas were found as well, being the water pressure in the aquifer exerted from the inside to the outside or having the groundwater stored at great depths, located in the central part and in the extreme southeast of the river basin.*

*Keywords: aquifer, groundwater, water contamination.*

<sup>1</sup> Trabalho de Iniciação Científica - CNPq.

<sup>2</sup> Acadêmicos do curso de Engenharia Ambiental e Sanitária. Bolsistas CNPq - Centro Universitário Franciscano. E-mail: regisllsilva@gmail.com

<sup>3</sup> Coorientador - Centro Universitário Franciscano.

<sup>4</sup> Orientador - Centro Universitário Franciscano. E-mail: galileo@unifra.br

A qualidade das águas das reservas subterrâneas geralmente é superior àquelas superficiais, pois essas estão resguardadas no interior do solo e das formações geológicas, o que torna mais difícil a penetração de substâncias poluentes e, além disso, muitas rochas são filtros naturais. Em consequência, os custos com tratamentos pré-consumo são menores.

O desenvolvimento de pesquisas e metodologias que permitam conhecer o potencial hídrico dos aquíferos e suas características físico-químicas deve ser priorizado, de maneira que se possibilite elaborar planos de gestão das águas subterrâneas para evitar sua contaminação e sua extração excessiva, consequentemente, seu desperdício. Entretanto, existem muitas dificuldades no desenvolvimento de pesquisas desta natureza, pois os dados necessários inexistem ou são de difícil acesso, como dados sistemáticos de qualidade da água, de vazão e climáticos, que configuram partes essenciais na avaliação de aquíferos. Contudo, o desenvolvimento das técnicas de mapeamento criadas nas últimas décadas, junto de uma maior acessibilidade aos sistemas informatizados, gerou uma evolução nos processos cartográficos, por meio do geoprocessamento e da cartografia digital. Dentre estas técnicas de mapeamentos, a que vem ganhando destaque, no que se refere às águas subterrâneas, são os sistemas com índices de vulnerabilidade (ALLER et al., 1987; FOSTER, 1987), formados por parâmetros hidrogeológicos, morfológicos e outras formas de parametrização das características do meio, de um modo bem definido. Além disso, a utilização de índices tem a vantagem de eliminar a subjetividade existente nos processos de avaliação.

A vulnerabilidade pode ser definida como a sensibilidade ou suscetibilidade que tem um determinado meio, frente a um impacto, seja ele de origem natural ou antrópica. No caso dos aquíferos, Ribeira (2004) define a vulnerabilidade como uma série de atributos ou características destes, que são o solo, a zona não saturada, os parâmetros hidráulicos do aquífero e a recarga, as quais controlam a aptidão do aquífero para fazer frente a um impacto indeterminado e sua capacidade de autorrestauração. Para Foster (1987) e Foster e Hirata (1993), o termo vulnerabilidade à contaminação do aquífero representa características intrínsecas à susceptibilidade de ser afetado por uma carga contaminante e se dá em função da inacessibilidade hidráulica da penetração de contaminantes e da capacidade de atenuação dos estratos acima da zona saturada do aquífero, como resultado de sua retenção física e reações químicas com o contaminante. Porém, para a determinação do perigo de contaminação, os dois fatores citados interagem com os componentes: modo de disposição do contaminante no subsolo, em particular a magnitude de qualquer carga hidráulica associada e a classe do contaminante, em termos de sua mobilidade e persistência. Foster e Hirata (1993) salientam que a carga contaminante é proveniente das atividades antrópicas realizadas em superfície. Além do esgotamento, a contaminação por substâncias tóxicas se caracteriza como uma forte ameaça aos reservatórios subterrâneos (ODUM, 1988).

Para garantir a proteção dos recursos hídricos subterrâneos, geralmente são utilizados dois instrumentos: perímetros de proteção de poços e fontes e mapas de vulnerabilidade à poluição de aquíferos.

Para Hirata (2001) reconhecem-se três situações distintas, segundo o histórico de ocupação do terreno: áreas onde as atividades já estão instaladas (fontes potenciais existentes); áreas onde já se conhece a contaminação do aquífero (fontes herdadas); e áreas onde as atividades serão instaladas (fontes futuras). Em cada um desses casos, a vulnerabilidade de aquíferos pode ser utilizada para priorizar a ação do órgão gestor, de modo a buscar aquelas atividades que oferecem maiores perigos de contaminação (interação entre vulnerabilidade e carga contaminante potencial ou restringir ou permitir a instalação de uma atividade segundo a sua vulnerabilidade). Em qualquer um dos casos, a vulnerabilidade de aquíferos pode ser usada no zoneamento do terreno, identificando aquelas atividades que não são compatíveis com os índices atribuídos ao terreno (CAMPONOGARA, 2006).

Uma das metodologias mais utilizadas para determinação da vulnerabilidade de aquíferos são os índices DRASTIC (ALLER et al., 1987). Correspondem ao somatório ponderado de valores relativos aos parâmetros hidrogeológicos profundidade do topo do aquífero, recarga do aquífero, material do aquífero, tipo de solo, topografia, influência da zona vadosa e condutividade hidráulica do aquífero. Esses parâmetros são relacionados por meio de equação simples, aplicada a cada unidade geográfica de trabalho. Essa metodologia pode sofrer alterações, ou seja, podem ser feitas adaptações conforme as características específicas da área em estudo.

 Na área da bacia hidrográfica do Rio Vacacaí-Mirim, localizada no centro do estado do Rio Grande do Sul, existem importantes áreas de cultivo agrícola e algumas áreas urbanizadas, o que se traduz em um risco potencial de contaminação dos aquíferos, seja por cargas de fertilizantes e agrotóxicos, seja por efluentes urbanos. Por esse motivo, e pela falta de estudos referentes ao tema, a aplicação do modelo DRASTIC (ALLER et al., 1987) na espacialização da vulnerabilidade na bacia do Rio Vacacaí-Mirim é uma importante alternativa para a determinação das áreas suscetíveis à contaminação das águas subterrâneas.

Em vista do exposto, neste trabalho, o objetivo foi mapear a vulnerabilidade natural dos recursos hídricos subterrâneos na bacia hidrográfica do Rio Vacacaí-Mirim, estado do Rio Grande do Sul - RS.

## **MATERIAL E MÉTODOS**

## CARACTERIZAÇÃO E DELIMITAÇÃO DA BACIA HIDROGRÁFICA

A bacia hidrográfica do Rio Vacacaí-Mirim - RS está localizada na parte central do Estado do Rio Grande do Sul, entre as latitudes de 29º 36' 55"S e 29° 39' 50"S e longitudes de 53º 46' 30"W e 53° 49' 29"W, abrangendo uma área total de 1.145,7Km2 (CASAGRANDE, 2004). Está inserida em três compartimentos geomorfológicos, com características morfológicas e geológicas distintas:

Região do Planalto, do Rebordo do Planalto e da Depressão Central ou Periférica. Na Região do Planalto, é onde se localizam suas nascentes, à altitude entre 300m e 480m, e é formada pelo vulcanismo da Bacia do Paraná, ocorrido no Mesozoico, com a presença de basaltos e arenitos "intertraps". A região é caracterizada pela presença de um relevo ondulado e suavemente ondulado, resultante do trabalho de dissecação fluvial na superfície do Planalto. A drenagem tem padrão dendrítico, com vales em V ou de fundo plano. O Rebordo do Planalto localiza-se na transição entre o Planalto e a Depressão Central, a sua topografia é formada por escarpas abruptas, drenagem fluindo no sentido da Depressão Central e padrão dendrítico, com presença marcante de vales em V. A área da Depressão Central ou Periférica é constituída por rochas sedimentares da bacia hidrográfica do rio Paraná, que datam do Paleozoico e Mesozoico (Triássico), encobertas, localmente, por sedimentos cenozoicos e recentes (planícies aluviais). A topografia é mais ou menos plana e suavemente ondulada, com morros arredondados (CASAGRANDE, 2004).

O clima, pela classificação climática de Köppen, é do tipo Cfa, subtropical, com chuvas bem distribuídas ao longo do ano (KUINCHTNER; BURIOL, 2001). Os solos predominantes, de acordo com o atual Sistema Brasileiro de Classificação de Solos (EMBRAPA, 1999), são, na Região do Planalto, os ARGISSOLOS VERMELHO-AMARELOS Alumínicos, em alguns locais associados aos NEOSSOLOS LITÓLICOS, Eutróficos; na Região do Rebordo do Planalto os NEOSSOLOS LITÓLICOS, ocorrendo também CHERNOSSOLOS ARGILÚVICOS e; na Depressão Central, os PLANOSSOLOS e CHERNOSSOLOS ARGILÚVICOS (CASAGRANDE, 2004). A vegetação natural, na área de Planalto e do Rebordo do Planalto, é constituída, predominantemente, por floresta do tipo subtropical e na Depressão Central, de campos de pastagem natural e, em meio aos campos, é comum a presença de capões isolados de mata de pequeno e grande porte (SEPLAN, 1986).

Na delimitação da área da bacia hidrográfica, foram digitalizadas as cartas topológicas do exército, feito o mosaico delas, utilizando o programa computacional Adobe Photoshop e georreferenciadas por meio do *software* Spring 4.3, seus aplicativos derivados, e suas curvas de nível vetorizadas. O arquivo foi exportado para a utilização no *software* Surfer 8.0, de modo a possibilitar a geração do MDT (modelo digital do terreno). Com o *software* AutoCad Civil 3D, foi importada a topografia do terreno disponível no *software* Google Earth, e a partir disso gerada a grade de fluxo de escoamento. O MDT, associado à grade de fluxo, permite a delimitação da área da bacia hidrográfica.

#### MONTAGEM DO BANCO DE DADOS COM OS POCOS

Organizou-se um banco de dados com 121 poços localizados na bacia hidrográfica. No banco de dados, constaram o código do poço, município, latitude e longitude (no Sistema de Coordenadas Geográficas e Sistema Universal Transversa de Mercator - UTM) e nível estático. Para isso, foram utilizadas as informações disponibilizadas no Sistema de Informações de Águas Subterrâneas (SIAGAS, 2010),

cadastro de usuários de poços subterrâneos. No quadro 1, são apresentados o número de ordem, cadastro no SIAGAS, município de localização e Sistema Universal Transversa de Mercator (UTM) dos poços utilizados.

# REPRESENTAÇÃO ESPACIAL DOS POÇOS E DOS NÍVEIS ESTÁTICOS

A espacialização dos poços e dos respectivos níveis estáticos na bacia hidrográfica foi realizada utilizando-se as informações provenientes do cadastramento dos poços (SIAGAS, 2010). Estes foram inseridos no mapa seguindo as suas coordenadas UTM. A partir desses dados, foi realizada a sua espacialização com a utilização do programa Surfer 8.0, com o interpolador krigagem, em forma de cartogramas. A edição final dos mapas foi realizada no aplicativo Corel Draw 12.

# DETERMINAÇÃO DA RECARGA D'ÁGUA SUBTERRÂNEA E DA GEOLOGIA

A recarga d'água subterrânea na bacia hidrográfica foi obtida do mapa de espacialização da água infiltrada, média anual, para o estado do Rio Grande do Sul, publicado em Hausman (1995) e a geologia dos mapas geológicos da Bacia Hidrográfica do Rio Vacacaí-Mirim contidos em Hentges (2009) e Maciel Filho et al. (2013). Ao fazer a análise integrada do mapa geológico e dos perfis dos poços disponíveis no Sistema de Informações de Águas Subterrâneas (SIAGAS, 2010), foi possível determinar os parâmetros meio aquífero (A) e impacto da zona vadosa (I). O mapa geológico proporcionou a espacialização da condutividade hidráulica, esta obtida por meio de revisão bibliográfica, sendo utilizadas as condutividades médias encontradas para cada formação geológica.

## REPRESENTAÇÃO ESPACIAL DO SOLO E DA DECLIVIDADE

O mapa de solos para a área da bacia hidrográfica foi extraído do mapa de solos do Rio Grande do Sul (IBGE, 2002). Este foi georreferenciado e exportado para o programa computacional Surfer 8.0, no qual foi sobreposta a delimitação da bacia hidrográfica, e então extraídas as classes de solo existentes na área da Bacia Hidrográfica do Rio Vacacaí-Mirim.

Para elaborar o mapa clinográfico, foram consideradas as classes de declividade sugeridas por Aller et al. (1987) no método DRASTIC e sua espacialização realizada com o aplicativo computacional Surfer 8.0. Utilizou-se o Modelo Digital do Terreno, aplicando nele a função *Terrain Slope* do *software*, no submenu Calculus do menu Grid. Para a edição do mapa final, foi utilizado o aplicativo programa Corel Draw 12.

O fator condutividade hidráulica (C) foi obtido por meio de revisão bibliográfica, sendo utilizados, para cada formação geológica, os valores médios encontrados na pesquisa (DRH-SEMA, 2005; RAUBER, 2008; CHAVES, 2009).

## VULNERABILIDADE NATURAL

Para a obtenção da vulnerabilidade natural da bacia hidrográfica do Rio Vacacaí-Mirim, foram utilizadas as informações provenientes do cadastro de 121 poços existentes na área de estudo disponíveis no Sistema de Informações de Águas Subterrâneas (SIAGAS, 2010), bem como dos mapeamentos dos poços, níveis estáticos, recarga d'água subterrânea, formações geológicas, solos e declividades. Na figura 1, está representado o esquema adotado na avaliação da vulnerabilidade natural de aquíferos (Modelo DRASTIC).

O cenário hidrogeológico inclui os principais fatores geológicos e do meio aquífero. Para cada um dos fatores, confere-se um peso, o qual está relacionado à maior ou à menor importância que se atribui ao fator na avaliação da vulnerabilidade do aquífero (Quadro 2).

De acordo com o modelo, os fatores DRASTIC foram divididos em faixas ou tipos de meios, variando entre 1 e 10, com base na significância do potencial de contaminação da água subterrânea ou do tipo de meio. A partir das faixas se estabeleceu a carga para cada situação. Quanto maior a carga, maior sua vulnerabilidade, ou seja, pior a condição no que se refere à susceptibilidade à contaminação. Ao conjunto dos sete fatores representados no quadro 2 (DRASTIC), foram atribuídos pesos de acordo com a provável contribuição de cada um. Isso foi feito com o intuito de se obter e quantificar o chamado índice potencial de poluição. Quanto mais elevado o índice, maior a vulnerabilidade do aquífero. Os fatores DRASTIC, suas faixas e cargas estão descritas no quadro 2.

**Quadro 1** - Número de ordem e no cadastro no Sistema de Informações de Águas Subterrâneas (SIAGAS), município de localização e Sistema Universal Transversa de Mercator (UTM 22S) dos poços localizados na bacia hidrográfica do Rio Vacacaí-Mirim, estado do Rio Grande do Sul – RS e utilizados no trabalho.

| $N^{\rm o}$ | <b>Cadastro SIAGAS</b> | Município   | UTM(N/S) | UTM $(L/O)$ |
|-------------|------------------------|-------------|----------|-------------|
| <b>P1</b>   | 4300000774             | Santa Maria | 6732200  | 236400      |
| <b>P2</b>   | 4300017733             | Itaara      | 6731878  | 241140      |
| <b>P3</b>   | 4300008454             | Itaara      | 6731209  | 235805      |
| <b>P4</b>   | 4300000776             | Santa Maria | 6726800  | 231800      |
| <b>P5</b>   | 4300017732             | Itaara      | 6726405  | 232430      |
| <b>P6</b>   | 4300008453             | Itaara      | 6724931  | 232390      |
| P7          | 4300000795             | Santa Maria | 6723900  | 230600      |
| P8          | 4300017731             | Itaara      | 6723228  | 241528      |

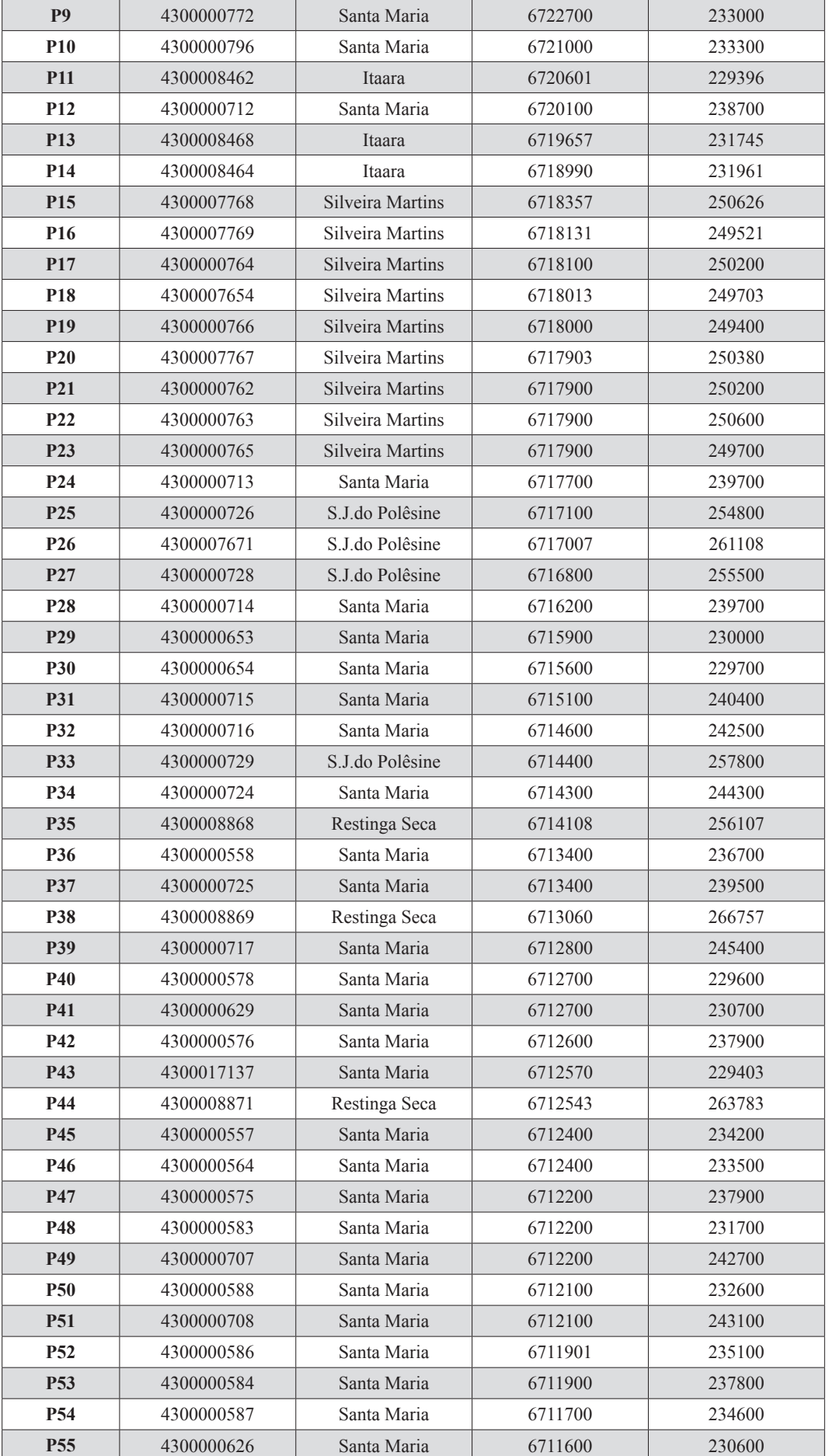

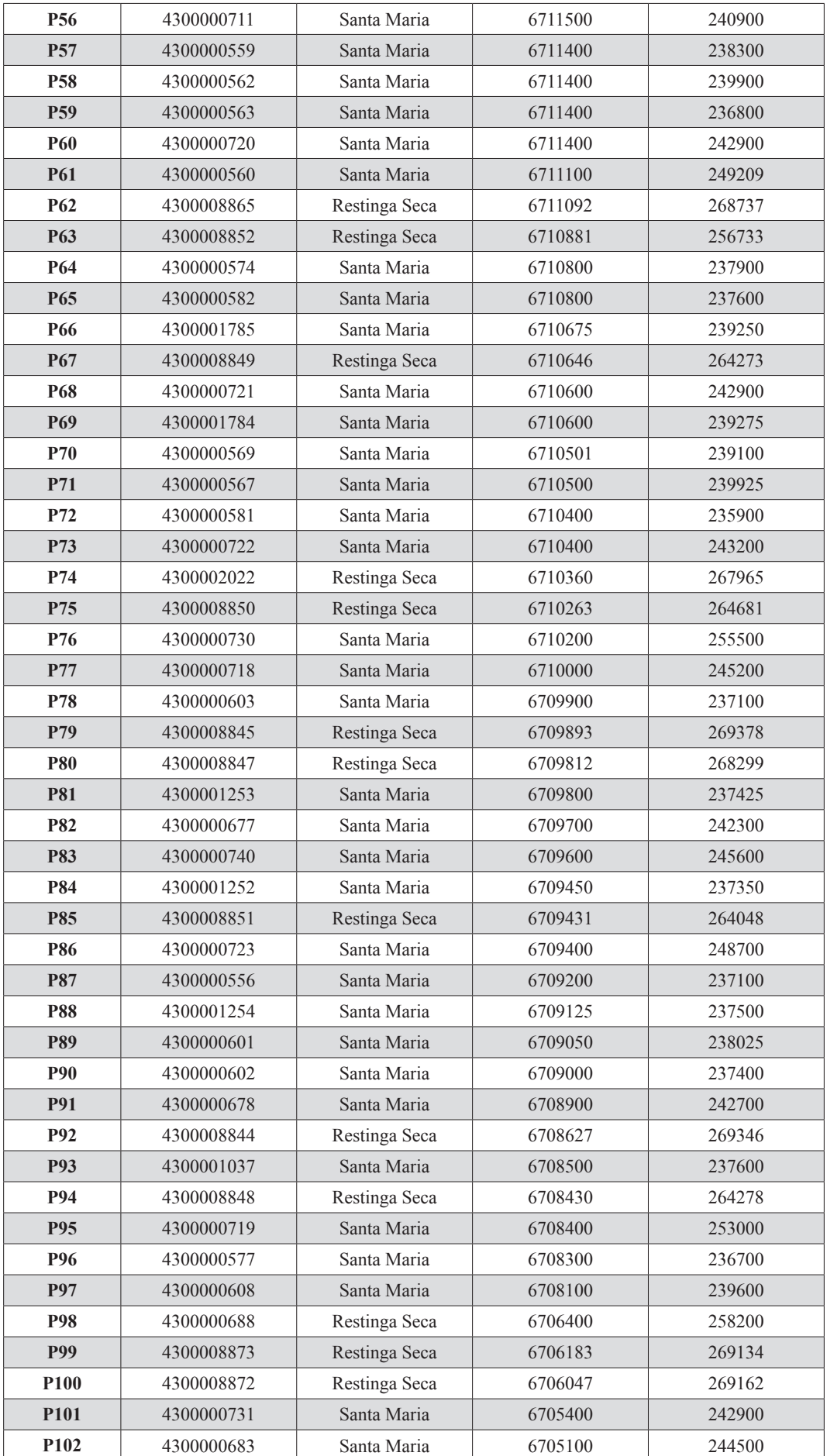

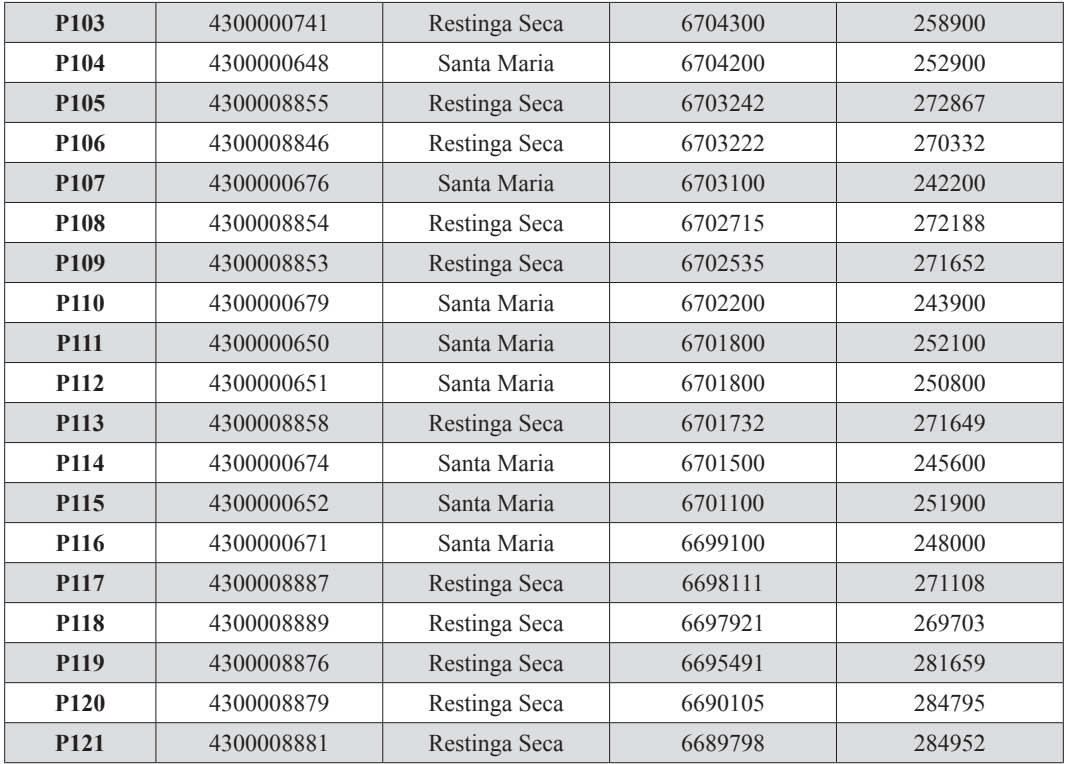

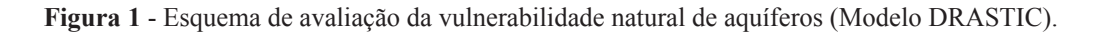

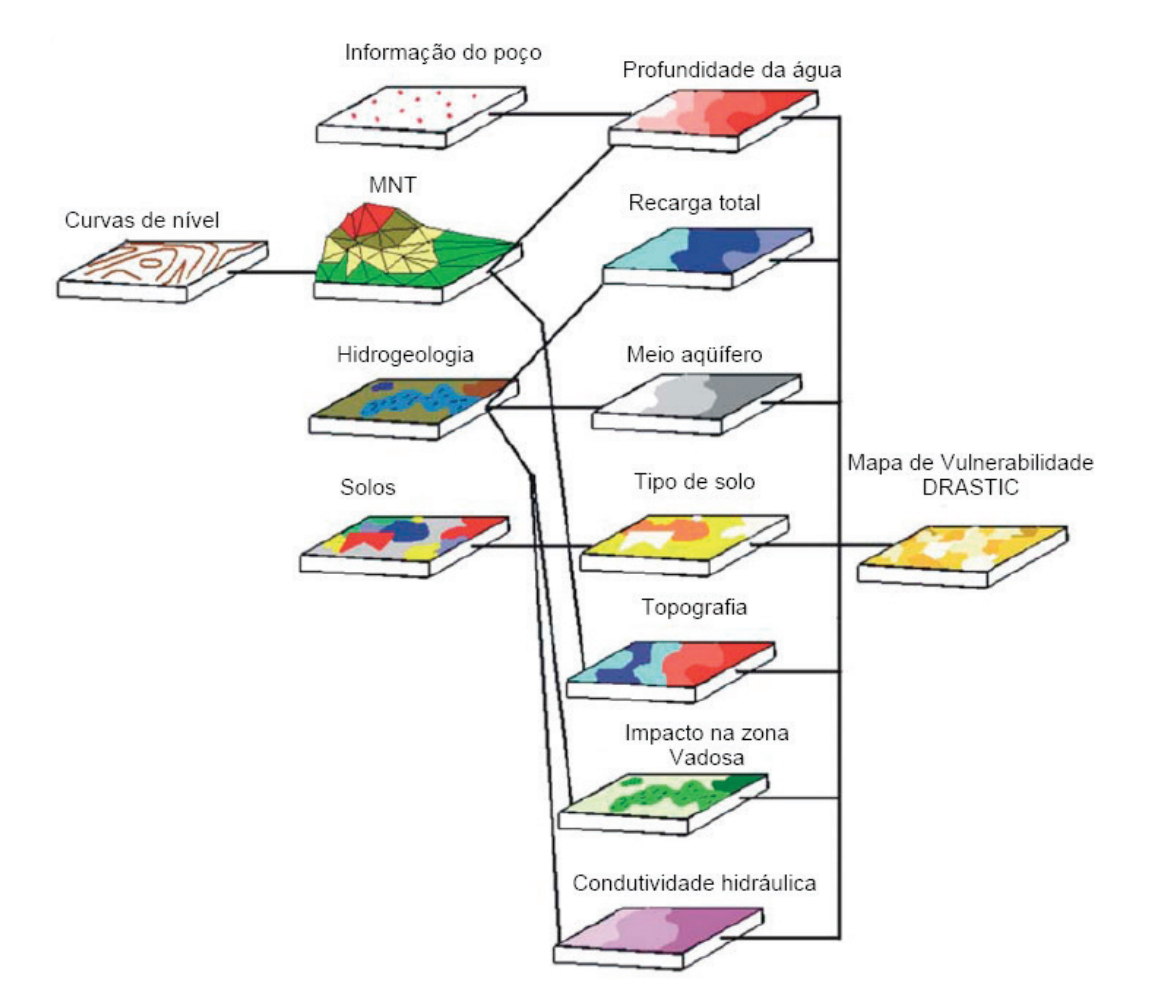

Fonte: Camponogara (2006).

### **Quadro 2** - Fatores, peso (p) e índices DRASTIC.

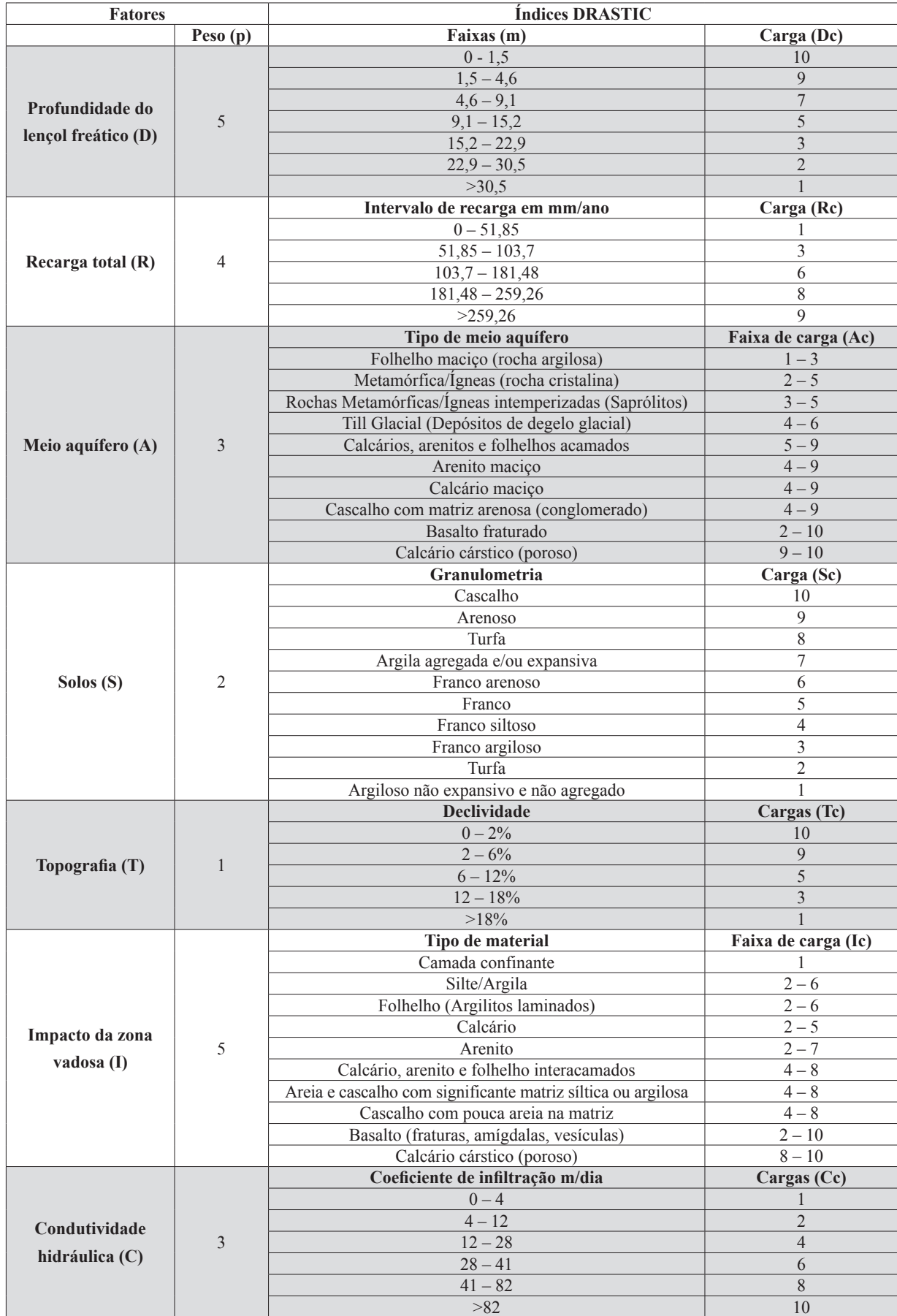

Os diferentes fatores DRASTIC foram avaliados entre si, por meio de uma equação, aplicada a cada unidade geográfica de trabalho:

$$
Indice DRASTIC = Dp \cdot Dc + Rp \cdot Rc + Ap \cdot Ac + Sp \cdot Sc + Tp \cdot Tc + Ip \cdot lc + Cp \cdot CC(1)
$$

em que Dp, Rp, Ap, Sp, Tp, Ip e Cp são os pesos dos fatores DRASTIC e Dc, Rc, Ac, Sc, Tc, Ic e Cc os fatores de carga das variáveis nos seus respectivos intervalos de ocorrência.

No quadro 3, são apresentados, para cada classe de vulnerabilidade, os intervalos dos índices DRASTIC (ALLER et al., 1987).

**Quadro 3** - Classes de vulnerabilidade e intervalos dos respectivos índices DRASTIC, segundo Aller et al. (1987).

| Classe de vulnerabilidade | Intervalos dos índices DRASTIC |
|---------------------------|--------------------------------|
| Area protegida            | < 35                           |
| Área pouco vulnerável     | $35 - 65$                      |
| Área vulnerável           | $65 - 95$                      |
| Área muito vulnerável     | $95 - 120$                     |
| Extremamente vulnerável   | >120                           |

Fonte: Camponogara (2006).

Após a obtenção dos índices DRASTIC para cada poço cadastrado na área de estudo, os valores foram interpolados, utilizando a *krigagem,* pelo *software* Surfer 8.0, para a elaboração do cartograma com indicação das áreas com diferentes classes de vulnerabilidade.

## **RESULTADOS E DISCUSSÃO**

# VARIAÇÃO ESPACIAL DOS POÇOS E DOS NÍVEIS ESTÁTICOS

Na figura 2, apresenta-se a localização geográfica da bacia hidrográfica do Rio Vacacaí-Mirim no estado do Rio Grande do Sul e os municípios nela contidos e, na figura 3, a rede de drenagem e os 121 poços utilizados no trabalho. Observa-se que os municípios com maiores áreas na bacia hidrográfica são Restinga Seca e Santa Maria. Os poços encontram-se mais concentrados nas zonas urbanas. Do total dos poços, oito estão localizados no município de Itaara, nove em Silveira Martins, quatro em São João do Polêsine, 27 em Restinga Seca e 73 em Santa Maria.

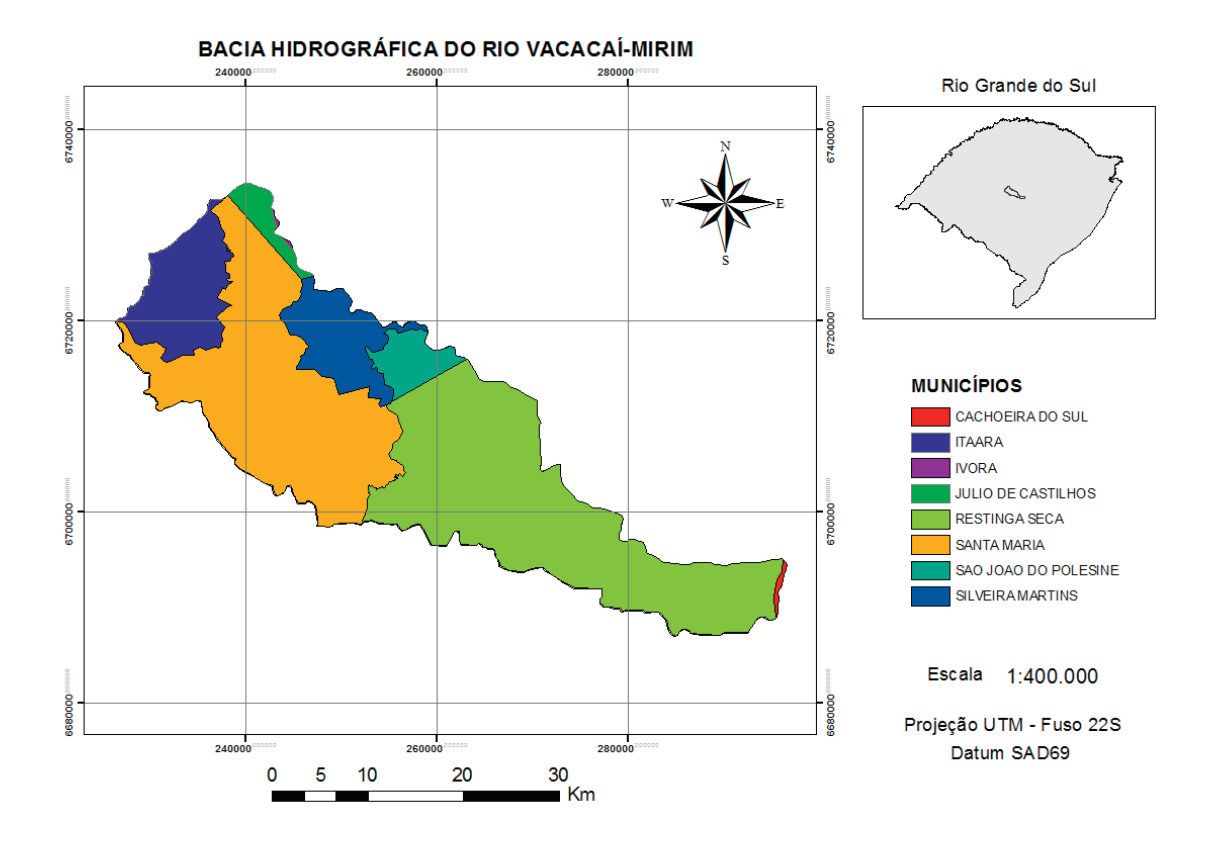

**Figura 2 -** Localização geográfica da bacia hidrográfica do Rio Vacacaí-Mirim no estado do Rio Grande do Sul e os municípios nela contidos.

**Figura 3 -** Rede de drenagem e distribuição espacial da localização dos poços na área da bacia hidrográfica do Rio Vacacaí-Mirim - RS, 2014.

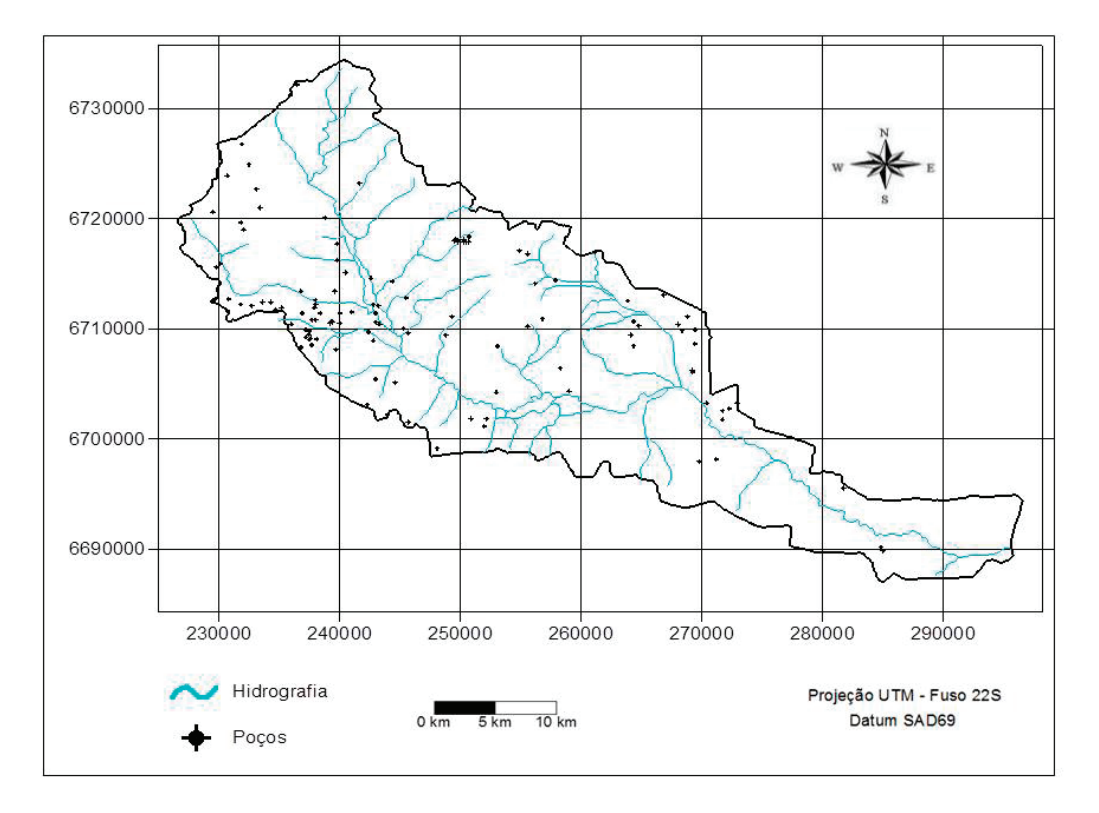

O nível estático, em m, código e respectiva carga (D) dos poços estão representados na tabela 1 e a variação espacial dos níveis estáticos, na figura 4. A espacialização dos níveis estáticos foi obtida pela interpolação dos valores de profundidade do nível estático dos poços cadastrados. Foi possível observar poços com surgência (profundidade zero) e poços com profundidades do nível estático de até 87m. As menores profundidades do nível estático estão sobre o afloramento da Formação Passo das Tropas, a sudoeste da bacia hidrográfica, em alguns locais da formação Serra Geral ao noroeste, nas Formações Aluviais, principalmente na planície logo após a encosta e na parte sudeste, próximo ao exutório do Rio Vacacaí-Mirim e, nas partes mais declivosas, próximo ao município de São João do Polêsine. As maiores profundidades do nível estático estão sobre a formação Serra Geral a nordeste da bacia hidrográfica e, principalmente, sobre os afloramentos da formação Membro Alemoa, nas proximidades da zona urbana de Santa Maria, a oeste da bacia hidrográfica e na parte central da bacia.

| Intervalos de<br>nível estático (m) | Código do poço                                                                                                    | Carga |
|-------------------------------------|----------------------------------------------------------------------------------------------------|-------|
| $0 - 1, 5$                          | P4, P7, P12, P25, P29, P99, P111, P116, P120                                                                                                   | 10    |
| $1,5-4,6$                           | P1, P11, P17, P18, P20, P22, P23, P31, P35, P49, P68, P76, P77, P91                                                                            | 9     |
| $4,6-9,1$                           | P2, P3, P8, P9, P28, P32, P51, P53, P60, P73, P80, P81, P82, P83, P88, P90, P97, P121                                                          | 7     |
| $9,1 - 15,2$                        | P5, P6, P24, P26, P37, P40, P42, P47, P56, P57, P58, P63, P67, P72, P74, P75, P78, P92, P93,<br>P100, P101, P102, P106, P107, P112, P114, P115 |       |
| $15,2 - 22,9$                       | P34, P50, P55, P84, P85, P86, P89, P96, P104, P109, P110, P119                                                                                 | 3     |
| $22,9 - 30,5$                       | P14, P27, P30, P33, P36, P41, P66, P69, P79, P94, P105, P108, P113, P117, P118                                                                 | 2     |
| >30,5                               | P10, P13, P15, P16, P19, P21, P38, P39, P43, P44, P45, P46, P48, P52, P54, P59, P61, P62,<br>P64, P70, P71, P87, P95, P98, P103                |       |

**Tabela 1** - Nível estático, código e respectivas cargas dos poços na área da bacia hidrográfica do Rio Vacacaí-Mirim – RS, 2014.

**Figura 4** - Distribuição espacial da localização e dos níveis estáticos dos poços na área da bacia hidrográfica do Rio Vacacaí-Mirim - RS, 2014.

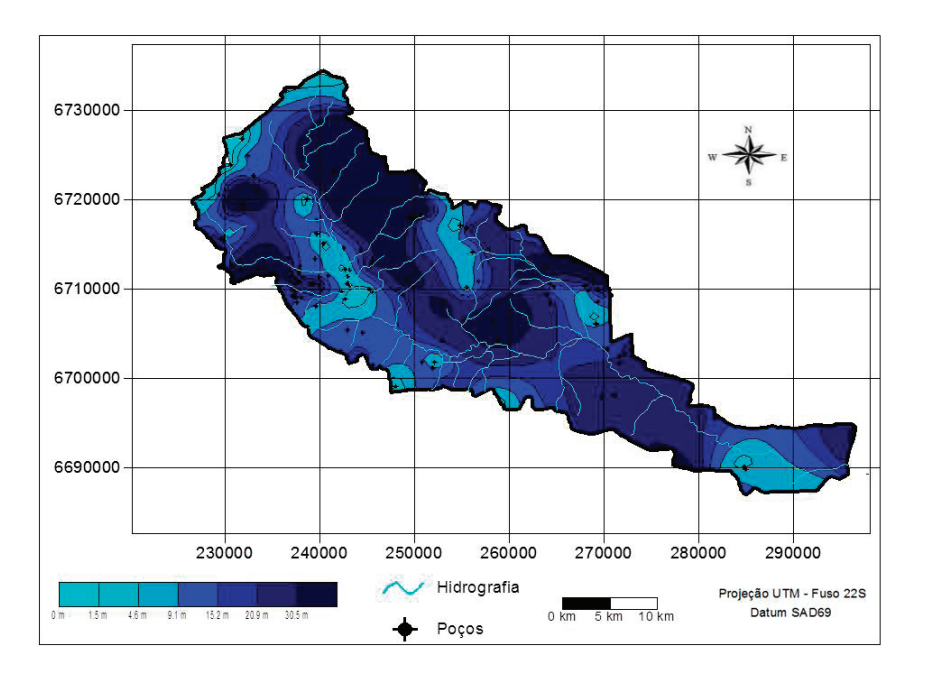

# VARIAÇÃO ESPACIAL DA RECARGA D'ÁGUA SUBTERRÂNEA E DAS FORMAÇÕES GEOLÓGICAS

Para o fator recarga total (R), a bacia hidrográfica está localizada em uma área do estado do Rio Grande do Sul onde a água infiltrada média anual é de 50 a 100 mm/ano (HAUSMAM, 1995). Conforme a metodologia DRASTIC, esse fator tem peso 4, e para o valor que ocorre na área da bacia hidrográfica tem carga 3.

O fator meio aquífero (A) tem peso 3 e as cargas para cada um dos poços estão representadas na tabela 2, atribuídas conforme as características de cada uma das formações geológicas e, na figura 5, a distribuição espacial da água infiltrada média, em mm/ano.

As formações em que ocorre maior risco de contaminação, e por isso receberam os índices mais altos, foram Passo das Tropas, que possui uma condutividade hidráulica relativamente alta e configurase um importante aquífero regional; Serra Geral, que apesar de tratar-se de um aquífero basicamente de fratura, foi atribuída a carga 9 por tratar-se de uma zona onde existe a incidência de arenitos intertraps, caracterizando um fluxo horizontal considerável, de modo que pode um certo poluente mover-se dentro da formação através destes; e Aluvião, por também possuir uma condutividade hidráulica considerável. É importante salientar que na área da bacia existe a ocorrência da formação Botucatu (Figura 5), que é extremamente vulnerável, mas que não aparece na aplicação do método por apresentar seus afloramentos em zonas muito declivosas, o que impede a construção de poços e reduz o risco de contaminação destas zonas. Nas demais regiões onde ela ocorre está encoberta pela formação Serra Geral, e para os poços destas áreas foi considerado o aquífero superior que, apesar de menos importante em termos de rendimento, é mais vulnerável pela proximidade com a superfície. As formações que receberam as menores cargas foram a formação Sanga do Cabral e a formação Membro Alemoa, por possuírem condutividades hidráulicas muito baixas, representando aquíferos de pouca ou nenhuma expressão.

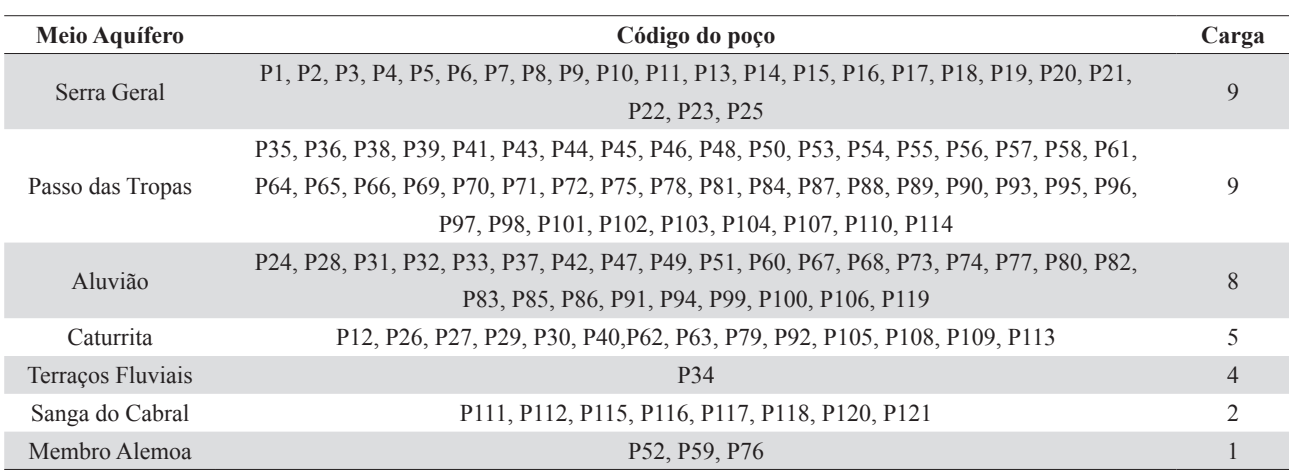

**Tabela 2** - Distribuição dos poços para cada tipo de meio aquífero e suas cargas na área da bacia hidrográfica do Rio Vacacaí-Mirim - RS, 2014.

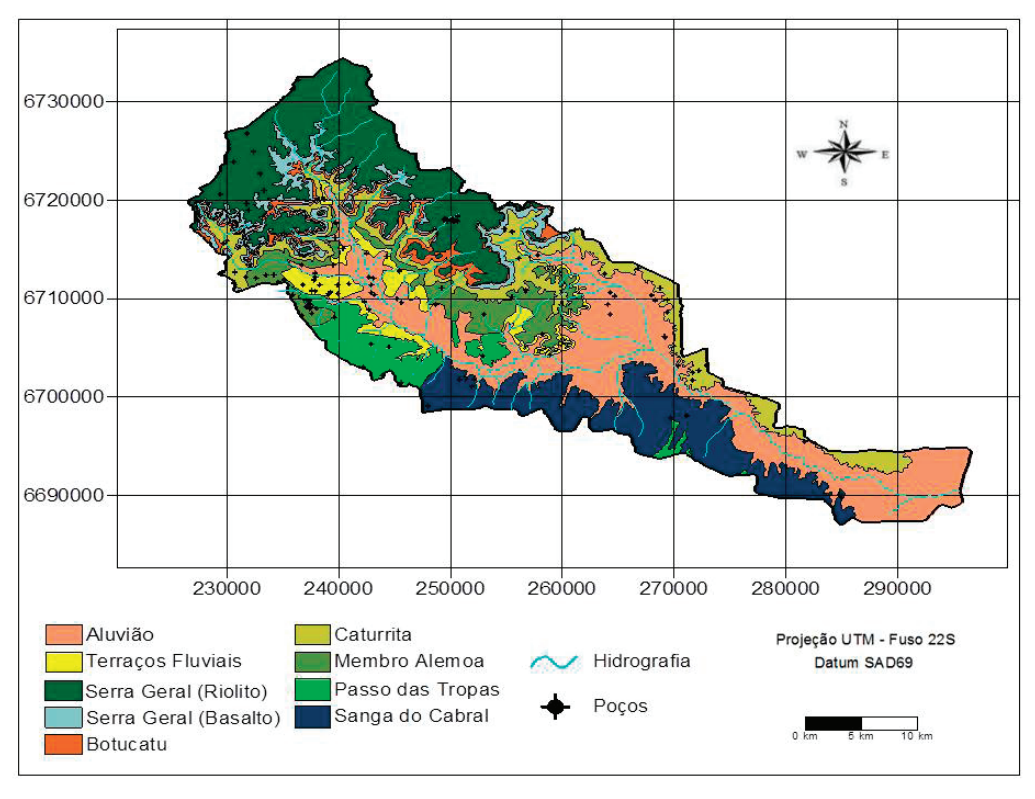

**Figura 5** - Variação espacial da água infiltrada média, em mm/ano, para o estado do Rio Grande do Sul e Geologia da Bacia Hidrográfica do Rio Vacacaí-Mirim - RS, 2014.

#### Fonte: Hentges (2009).

## **VARIAÇÃO ESPACIAL DOS SOLOS E DECLIVIDADES**

Para o parâmetro Solo (S), as cargas correspondentes a cada poço estão representadas na tabela 3, sendo que este parâmetro, dentro da metodologia DRASTIC, tem peso 2.

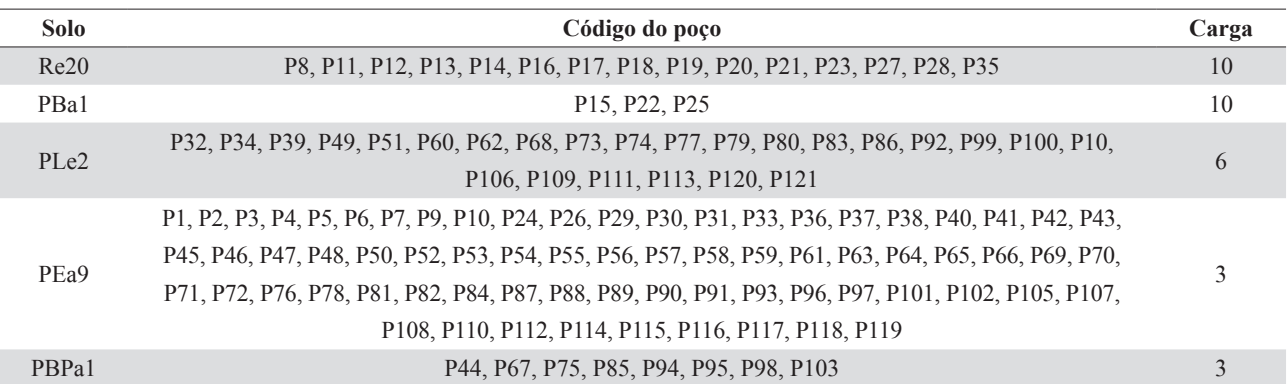

**Tabela 3** - Distribuição dos poços para cada tipo de solo e suas cargas, na área da bacia hidrográfica do Rio Vacacaí-Mirim - RS, 2014.

Para os solos PEa9 e PBPa1, foi atribuída a carga 3 por se tratarem de solos com textura de média argilosa à argilosa. Estes tipos de solos ocorrem nas partes mais altas, ou seja, no planalto e nos limites da bacia hidrográfica (Figura 6). Os poços localizados em área de solo PLe2 receberam carga 6, uma vez que se tratam de solo com textura arenosa/média, e localizam-se nas regiões de planícies. Os solos PBa1 e Re20 receberam carga 10, visto que se tratam de solos com textura cascalhenta. Esses solos situam-se nas áreas com declividades acentuadas.

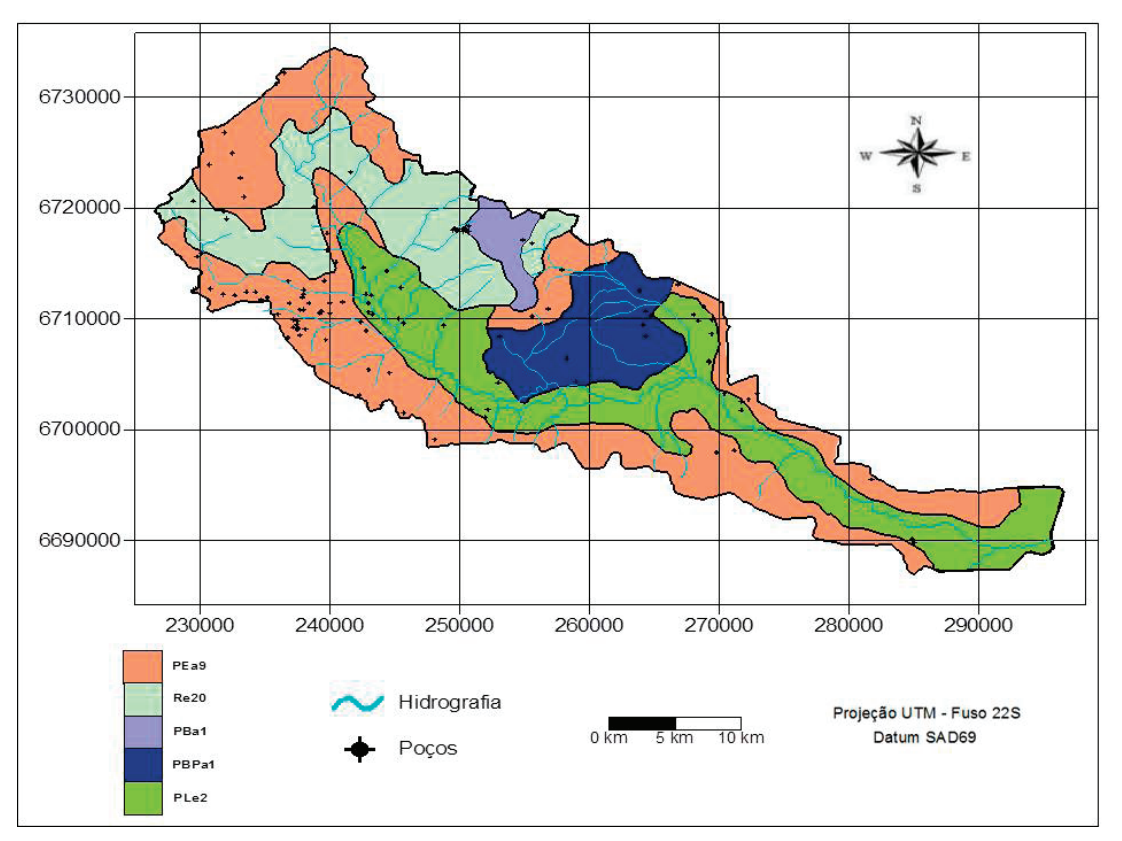

**Figura 6** - Solos da Bacia Hidrográfica do Rio Vacacaí-Mirim - RS.

Fonte: adaptado de IBGE (2002).

Para o parâmetro topografia (T), os poços foram classificados conforme a sua localização dentro do mapa de declividades, este com as classes determinadas pelo método DRASTIC. Este parâmetro tem peso 1, e as cargas para cada um dos poços estão representadas na tabela 4.

| Declividades $(\% )$ | Código dos poços                                                                            |    |  |
|----------------------|---------------------------------------------------------------------------------------------|----|--|
|                      | P1, P3, P4, P5, P7, P16, P18, P19, P23, P31, P40, P41, P42, P43, P44, P45, P46, P47, P48,   |    |  |
|                      | P49, P50, P51, P53, P55, P56, P57, P58, P59, P60, P61, P62, P64, P65, P66, P67, P68, P69,   |    |  |
| $0 - 2$              | P70, P71, P72, P73, P74, P75, P77, P78, P79, P80, P81, P82, P83, P84, P85, P86, P87, P88,   | 10 |  |
|                      | P89, P90, P91, P92, P93, P94, P96, P97, P98, P99, P100, P101, P102, P104, P106, P107, P110, |    |  |
|                      | P111, P113, P114, P116, P117, P119, P120, P121                                              |    |  |
| $2 - 6$              | P2, P6, P9, P10, P11, P13, P14, P15, P17, P20, P21, P22, P28, P29, P30, P32, P34, P37, P38, | 9  |  |
|                      | P39, P52, P54, P63, P95, P103, P105, P108, P109, P112, P115, P118                           |    |  |
| $6 - 12$             | P8, P12, P24, P26, P27, P33, P35, P76                                                       | 5  |  |
| $12 - 18$            | <b>P36</b>                                                                                  | 3  |  |
| >18                  | P <sub>25</sub>                                                                             |    |  |

**Tabela 4** - Classes de declividades dos poços e suas respectivas cargas na área da bacia hidrográfica do Rio Vacacaí-Mirim - RS, 2014.

As maiores declividades são observadas no rebordo do planalto, e as menores ocorrem nas planícies da depressão central e no planalto (Figura 7).

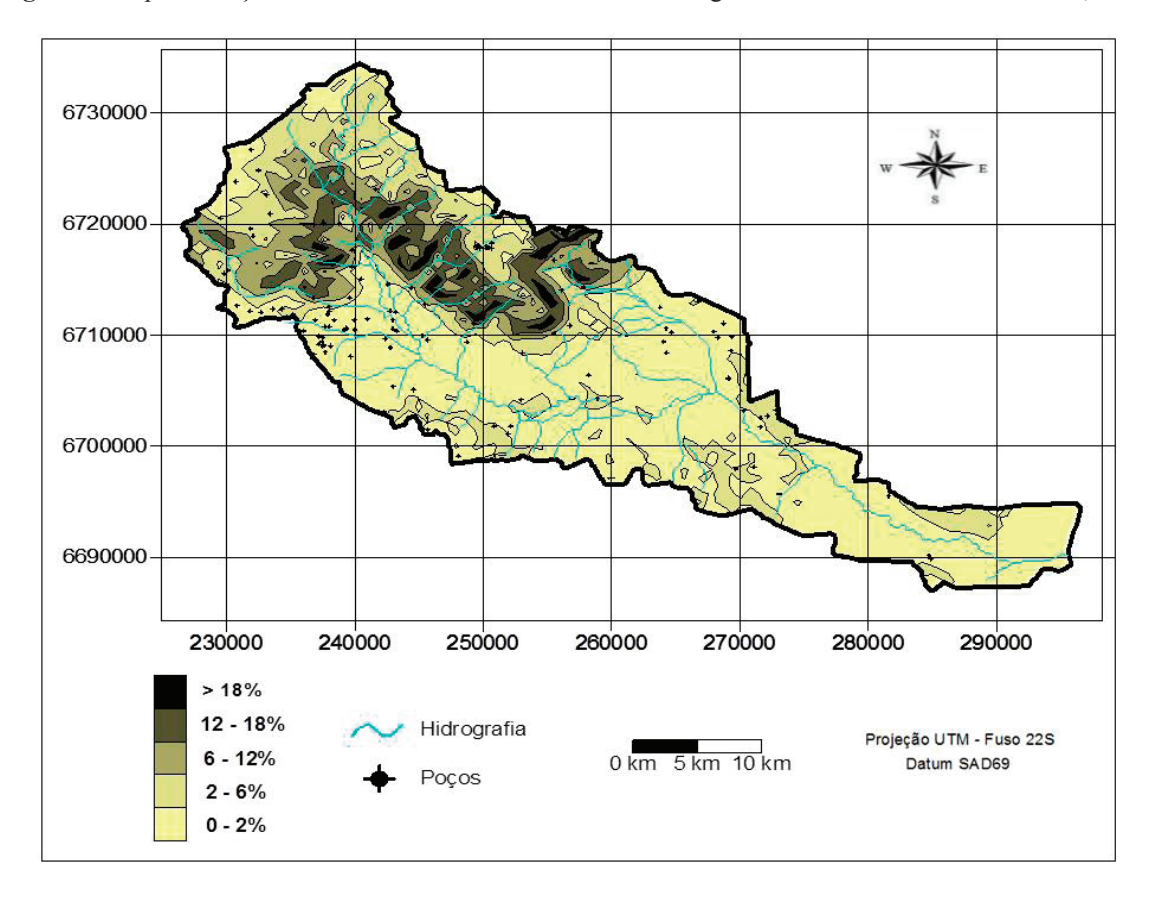

**Figura 7** - Espacialização das declividades na área da Bacia Hidrográfica do Rio Vacacaí-Mirim - RS, 2014.

## ZONA VADOSA E CONDUTIVIDADE HIDRÁULICA

O fator impacto da zona vadosa (I) tem peso 5, e as cargas para cada um dos poços estão representados na tabela 5. Esse fator é muito importante, pois se trata da zona que será percorrida por um possível poluente antes de chegar à zona saturada. As cargas mais elevadas são atribuídas às formações geológicas Serra Geral, por ser uma formação fraturada, o que representa alta permeabilidade, e Passo das Tropas, por tratar-se de arenito muito permeável, transmitindo facilmente qualquer tipo de contaminante. As menores cargas são atribuídas às formações Sanga do Cabral por possuir baixa permeabilidade, e Membro Alemoa, que tem baixíssima permeabilidade, de forma que pode ser classificada como aquiclude (rochas com elevada porosidade, entretanto, com baixa permeabilidade).

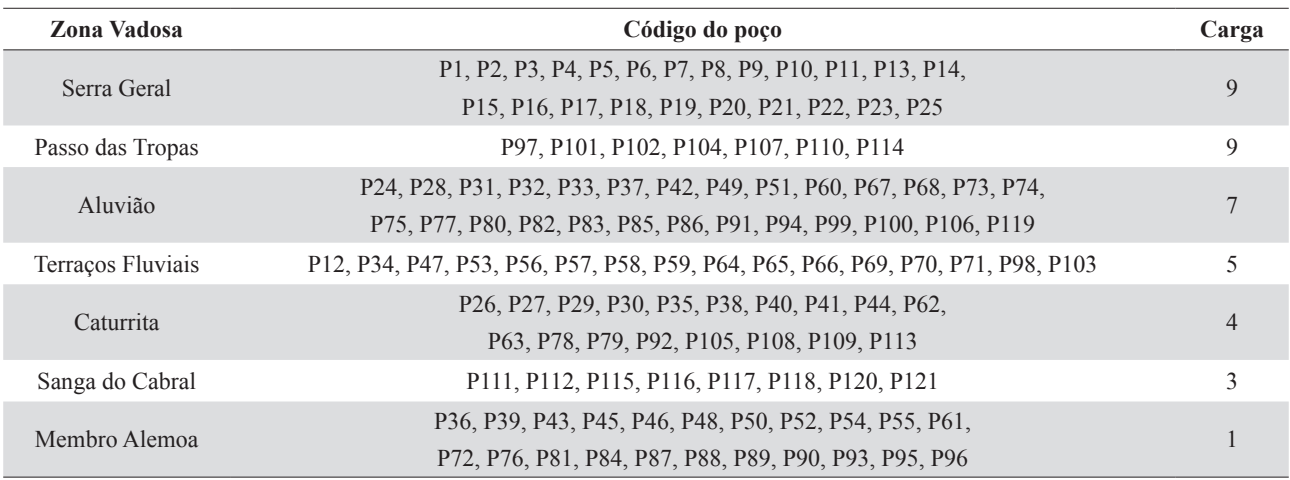

**Tabela 5** - Zona vadosa e suas respectivas cargas para as diferentes formações geológicas da Bacia Hidrográfica do Rio Vacacaí-Mirim – RS, 2014.

Para o fator condutividade hidráulica (C), nas diferentes formações geológicas da área da bacia hidrográfica, foram utilizados, para cada formação, os valores médios encontrados em DRH-SEMA (2005), Rauber (2008) e Chaves (2009), tabela 6. Esse fator tem peso 3 e trata da condutividade hidráulica da zona saturada. Os valores para cada um dos poços estão dispostos na tabela 7. A formação Serra Geral recebeu carga 8 por possuir uma condutividade hidráulica muito variável, de forma que pode, nas zonas mais fraturadas, chegar a mais de 80 m□dia<sup>-1</sup>. A formação Passo das Tropas recebeu carga 2 por possuir em algumas áreas cargas maiores que 4 m□dia<sup>-1</sup>. As demais formações receberam peso 1 por possuírem condutividades médias menores que 4 m□dia<sup>-1</sup>.

**Tabela 6** - Condutividades hidráulicas médias para as diferentes formações geológicas na área da bacia hidrográfica do Rio Vacacaí-Mirim - RS, 2014.

| Formação geológica | Condutividade hidráulica média (m·dia <sup>-1</sup> ) | Referência             |
|--------------------|-------------------------------------------------------|------------------------|
| Serra Geral        | $0,0086 - 86,4$                                       | <b>DRH-SEMA (2005)</b> |
| <b>Botucatu</b>    | $1 - 1,2$                                             | DRH-SEMA (2005)        |
| Caturrita          | 0.13                                                  | Rauber (2008)          |
| Membro Alemoa      | $1.9x10^{-3}$                                         | Rauber (2008)          |
| Passo das Tropas   | $3,45 - 7,76$                                         | DRH-SEMA (2005)        |
| Sanga do Cabral    | $2,4x10^{-2} - 0,48$                                  | DRH-SEMA (2005)        |
| Terraços Fluviais  | 0.35                                                  | <b>Chaves</b> (2009)   |
| Aluvião            | 1,3                                                   | Rauber (2008)          |

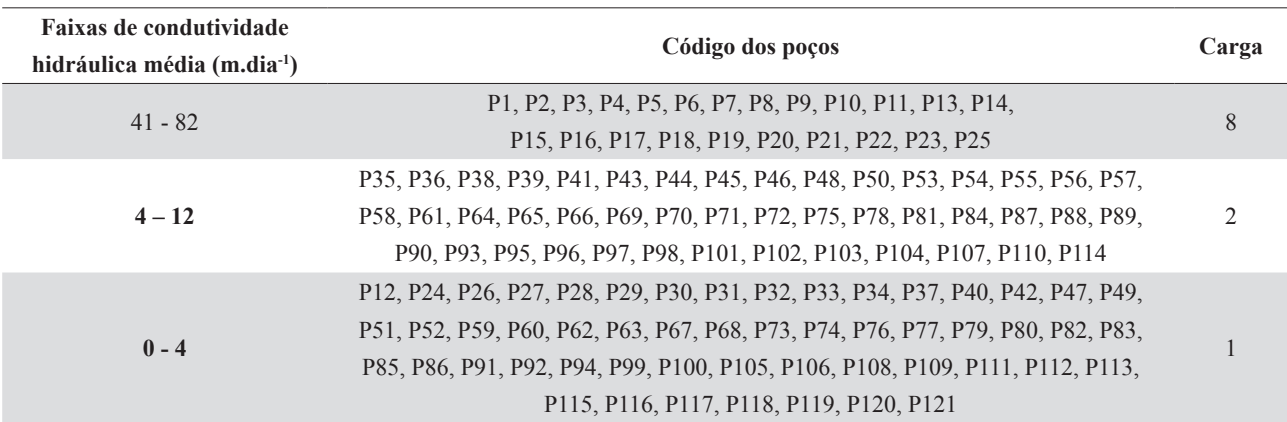

**Tabela 7** - Faixas de condutividades médias e suas respectivas cargas na área da bacia hidrográfica do Rio Vacacaí-Mirim - RS, 2014.

# VULNERABILIDADE DAS ÁGUAS SUBTERRÂNEAS

Os resultados dos índices DRASTIC para cada um dos poços estão na tabela 8. Os índices obtidos oscilam entre 43 e 183, isso significa que as áreas variam de pouco vulneráveis a extremamente vulneráveis. Na classe pouco vulnerável, com índices de 35 a 65, encontram-se 4 poços. Estas áreas ficaram assim classificadas pela metodologia, principalmente, pela grande profundidade do lençol e pelo fato de a zona vadosa ser uma formação geológica pouco permeável. Na classe vulnerável, de 65 a 95, existem 43 poços. Com índices entre 95 e 120, representando a classe muito vulnerável, existem 23 poços. Já na classe extremamente vulnerável, com índices maiores que 120, existem 51 poços. Ela ocorre principalmente no planalto (Figura 7), devido à ocorrência da formação Serra Geral, que se trata de uma formação fraturada, o que facilita o deslocamento de um possível contaminante. Ela também ocorre no início da planície aluvial, por ser nesse local o nível estático muito próximo à superfície, e no afloramento da formação Passo das Tropas, por ser extremamente permeável.

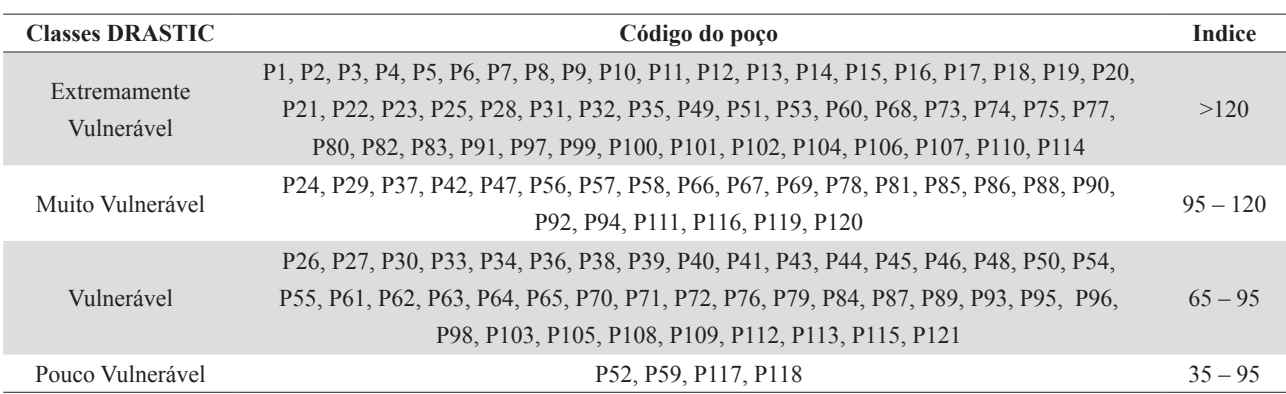

**Tabela 8** - Distribuição dos poços da área da bacia hidrográfica do Rio Vacacaí-Mirim - RS nas classes de vulnerabilidade DRASTIC.

Na parte central da bacia, também aparece a classe extremamente vulnerável, fato ocasionado principalmente pelo nível freático próximo à superfície. Porém, nos poços que apresentam surgência, ocorre uma superestimação da vulnerabilidade. Isso acontece porque o nível estático nestes pontos é igual a zero, fazendo com que o índice DRASTIC assuma valores muito altos, já que essa variável tem peso 5. Todavia a vulnerabilidade nesses pontos é baixa, pois o fato de existir surgência significa que a pressão da água no aquífero é exercida de dentro para fora, motivo que torna impossível a entrada de qualquer contaminante no sistema.

Pelos resultados representados na figura 8, constata-se que a espacialização da vulnerabilidade, aliada a outras técnicas e atividades, é extremamente útil no estabelecimento de programas de manejo e monitoramento dos recursos hídricos subterrâneos, servindo como base para o desenvolvimento de políticas públicas voltadas para o assunto.

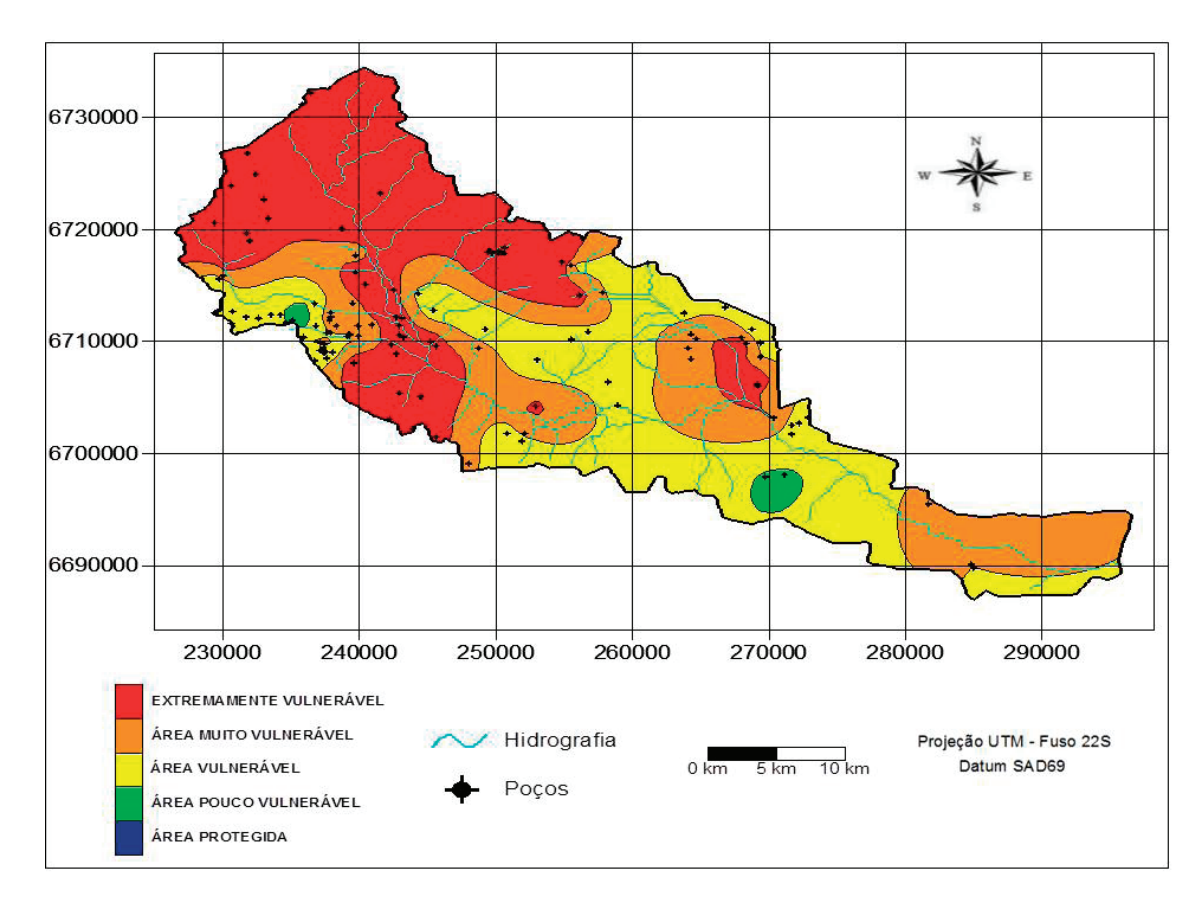

**Figura 8** - Representação espacial da vulnerabilidade das águas subterrâneas na Bacia Hidrográfica do Rio Vacacaí-Mirim – RS, 2014.

## **CONCLUSÃO**

Em função dos resultados obtidos referentes à vulnerabilidade das águas subterrâneas da bacia hidrográfica do Rio Vacacaí-Mirim - RS, conclui-se:

- existem áreas classificadas como de extrema e muito vulneráveis, principalmente em função das formações geológicas com alta permeabilidade ou de níveis estáticos próximos à superfície;

- áreas de menor vulnerabilidade ocorrem principalmente nas formações geológicas com características físicas que não permitem a transmissão de possíveis contaminantes, e onde a água subterrânea se encontra a grandes profundidades;

- as áreas de extrema e muito vulneráveis estão localizadas na região do planalto, noroeste da bacia hidrográfica, onde se encontra a formação geológica Serra Geral, com fraturas, no início da planície aluvial, com nível estático muito próximo à superfície e na formação Passo das Tropas, planície aluvial, extremamente permeável;

- as áreas menos vulneráveis estão localizadas na parte central e no extremo sudeste da bacia hidrográfica, onde, apesar de o nível freático estar próximo à superfície, a pressão da água no aquífero é exercida de dentro para fora, impedindo a entrada de contaminantes no sistema.

# **REFERÊNCIAS**

ALLER, L. et al. **DRASTIC:** a standardized system for evaluating groundwater pollution potential using hydrogeologic settings. Washington, D.C: Environmental Protection Agency Report 600/2-87-035, 1987.

CAMPONOGARA, I. **Vulnerabilidade natural no sistema aquífero guarani e análise de parâmetros físico-químicos das águas subterrâneas em Quaraí, Br e Artigas, Uy**. 2006. 103f. Dissertação (Mestrado em Engenharia Civil) - Programa de Pós-graduação em Engenharia Civil, Universidade Federal de Santa Maria, Santa Maria, 2006.

CASAGRANDE, L. **Avaliação do parâmetro de propagação de sedimentos dos modelos de Williams (1975) na bacia do Rio Vacacaí-Mirim com o auxílio de técnicas de geoprocessamento**. 2004, 256f. Dissertação (Mestrado em Engenharia Civil) – Programa de Pós-graduação em Engenharia Civil, Universidade Federal de Santa Maria, Santa Maria, 2004, 256p.

CHAVES, A. de. **Monitoramento de águas subterrâneas em um empreendimento potencialmente poluidor no município de Santa Maria/RS.** 2009. 187f. Dissertação (Mestrado em Engenharia Civil) - Universidade Federal de Santa Maria, Santa Maria, 2009.

DRH/SEMA. **Consolidação do conhecimento sobre os recursos hídricos da Bacia do Rio Pardo e elaboração do Programa de Ações da Sub-bacia do Rio Pardinho.** Porto Alegre: Governo do Estado do Rio Grande do Sul/Secretaria Estadual do Meio Ambiente - SEMA/Departamento de Recursos Hídricos, 2005.

EMBRAPA. Centro Nacional de Pesquisa de Solos. **Sistema brasileiro de classificação de solos**. Brasília: EMBRAPA - SPI, 1999. 412p.

FOSTER, S.; HIRATA, R. **Determinação do risco de contaminação das águas subterrâneas:** um método baseado em dados existentes. São Paulo: Instituto Geológico, 1993. (Boletim N. º 10).

FOSTER, S. S. D. Fundamental concepts in aquifer vulnerability, pollution risk and protection strategy. In: Vulnerability of Soil and Groundwater to Pollutants, 38., 1987, Noordwijk. **Proceedings and Information of the International Conference held in the Netherlands.** Noordwijk: TNO Committee on Hydrological Research, 1987. p. 69-86.

FOSTER, S.; HIRATA, R. **Determinação do risco de contaminação das águas subterrâneas:** um método baseado em dados existentes. São Paulo: Instituto Geológico, 1993. (Boletim N. º 10).

HAUSMAM, A. **Províncias Hidrogeológicas do Rio Grande do Sul**. São Leopoldo/RS: Universidade do Vale do Rio dos Sinos, 1995.

HENTGES, S. C. **Geologia da área da bacia hidrográfica do Rio Vacacaí-Mirim-RS.** 2009. Trabalho Final de Graduação (Graduação em Engenharia Ambiental) - Centro Universitário Franciscano, Santa Maria, 2009.

HIRATA, R. **Protección de acuíferos frente a lacontaminación:** metolodogía. In: I SEMINARIO-TALLER. Toluca, México: 20-22 de Junio de 2001.

IBGE – Instituto Brasileiro de Geografia e Estatística. **Mapa de solos do Rio Grande do Sul.** Rio de Janeiro: IBGE, 2002.

KUINCHTNER, A.; BURIOL, G. A. Clima do estado do Rio Grande do Sul segundo a classificação climática de köppen e Thornthwaite. **Disciplinarum Scientia. Série: Ciências Exatas**, Santa Maria, v. 2, n.1, p. 171-182, 2001.

MACIEL FILHO et al. (Org.) **Geologia e geomorfologia da bacia hidrográfica do rio Vacacaí-Mirim, RS.** Santa Maria: Centro Universitário Franciscano, 2013 (CD).

ODUM, E. P. **Ecologia**. Rio de Janeiro: Guanabara Koogan, 1988.

RAUBER, A. C. C. **Diagnóstico ambiental urbano do meio físico de Santa Maria – RS**. 2008. 98f. Dissertação (Mestrado em Engenharia Civil) - Universidade Federal de Santa Maria, Santa Maria, 2008.

RIBEIRA, F. **Calidad, contaminación y protección de acuífero.** In: III CURSO HISPANOAMERICANO DE HIDROLOGÍA SUBTERRÁNEA. Montevideo-UY: 2004.

SEPLAN - SECRETARIA DE PLANEJAMENTO DA PRESIDÊNCIA DA REPÚBLICA. **Levantamento dos recursos naturais**. Rio de Janeiro: IBGE, 1986. 796 p.

SIAGAS - SISTEMA DE INFORMAÇÕES DE ÁGUAS SUBTERRÂNEAS. 2010. Disponível em: <http:\\www.cprm.gov.br/bases/siagas >. Acesso em: mar. 2010.